$1.$ 

MATLAB  $MATLAB$ 

**MATLAB**  $MATLAB$ 

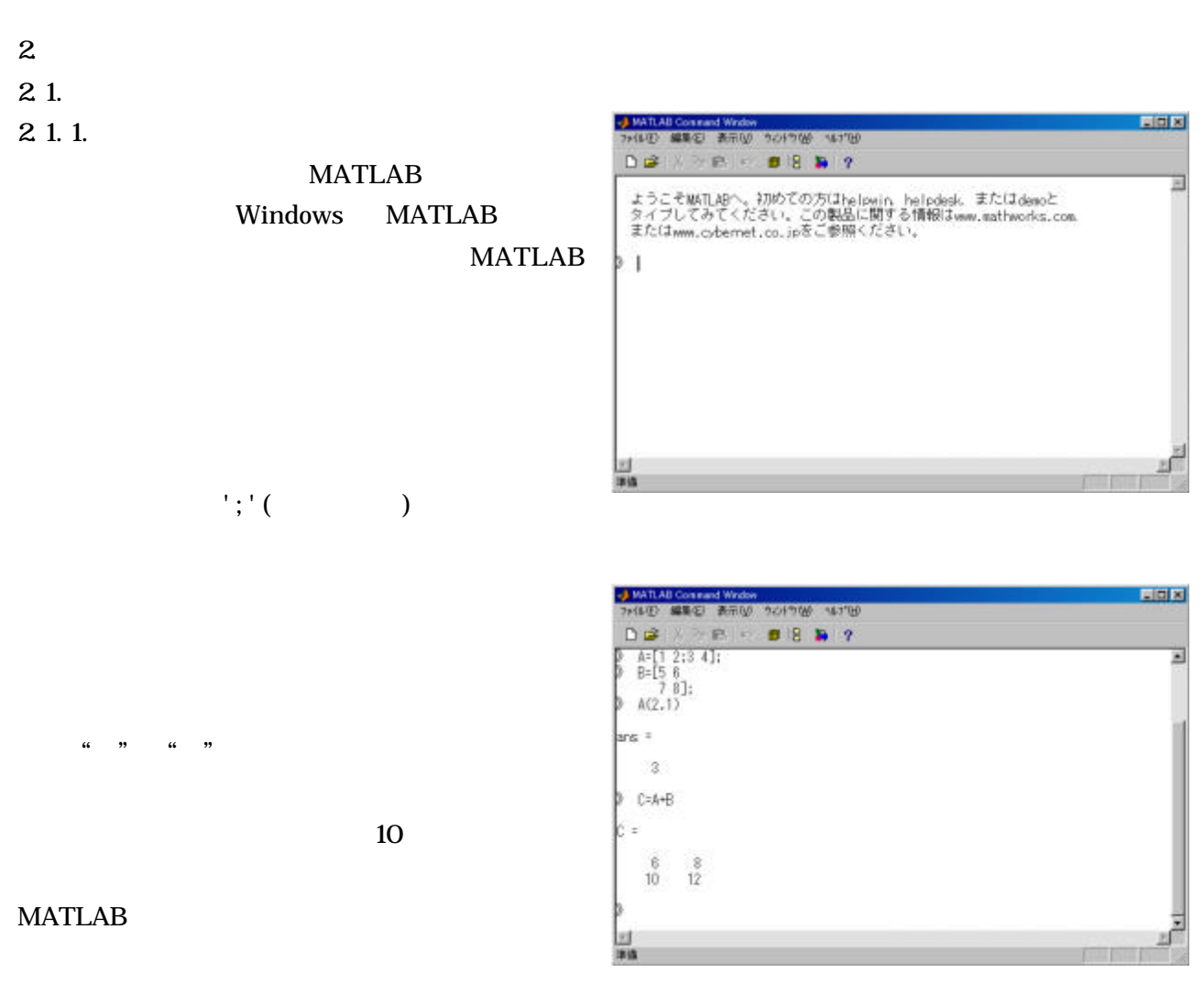

 $\mathbf 1$ 

 $2 \t2$ 

# $2.1.2$

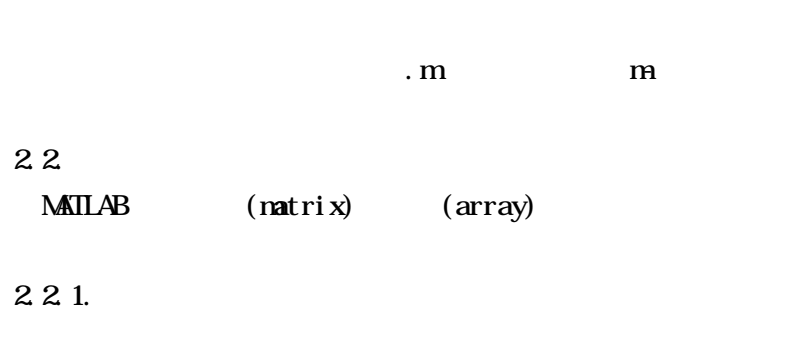

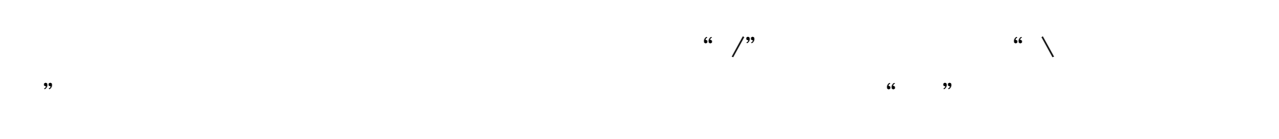

222

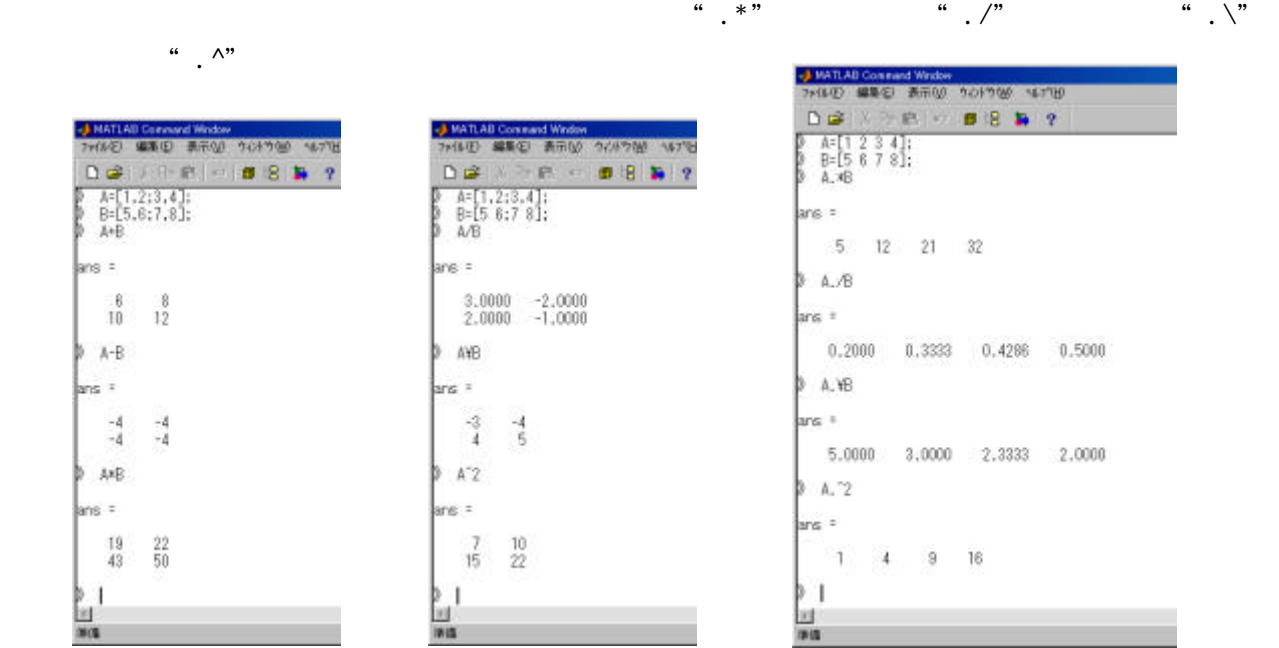

 $2.1$   $\ldots$ 

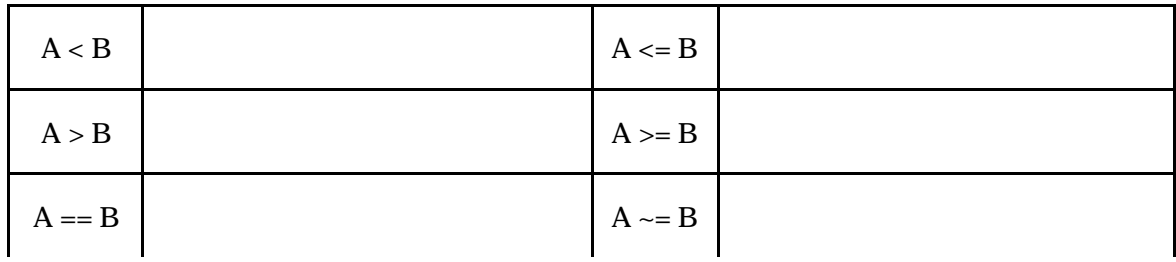

 $\mu$   $\mu$  $\mathfrak{u}$   $\mathfrak{v}$   $\mathfrak{v}$ 

 $\frac{a}{\sim}$   $\frac{b}{\sim}$ 

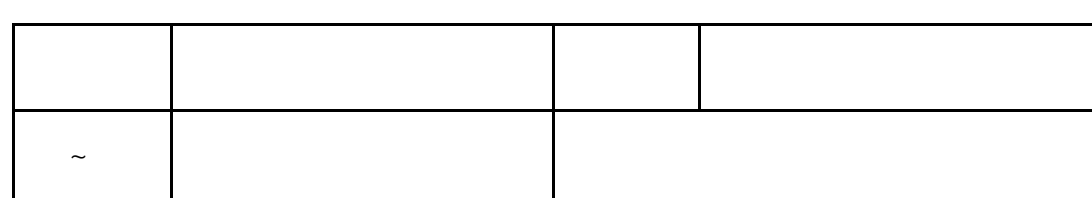

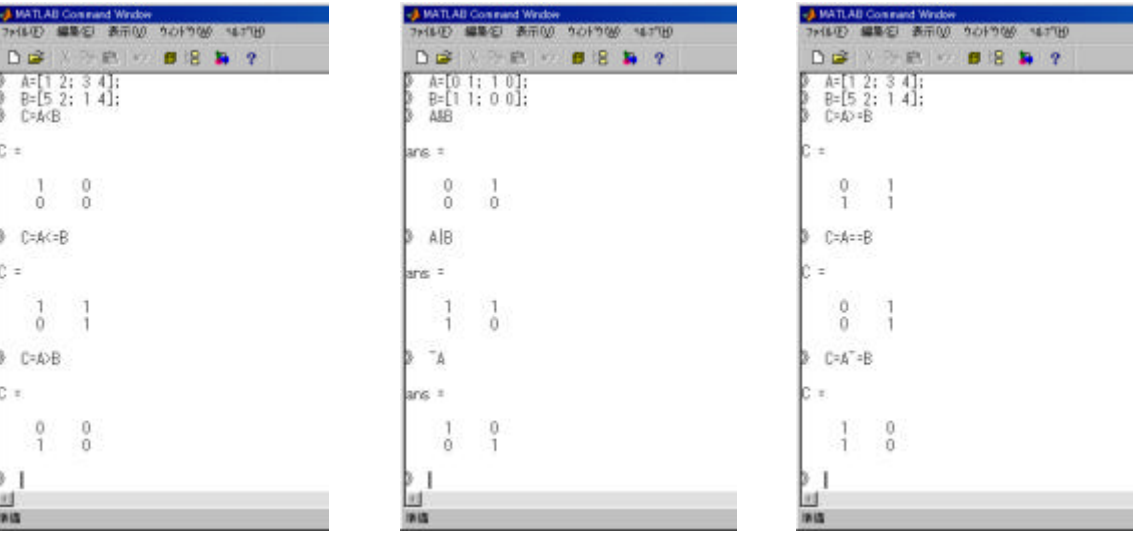

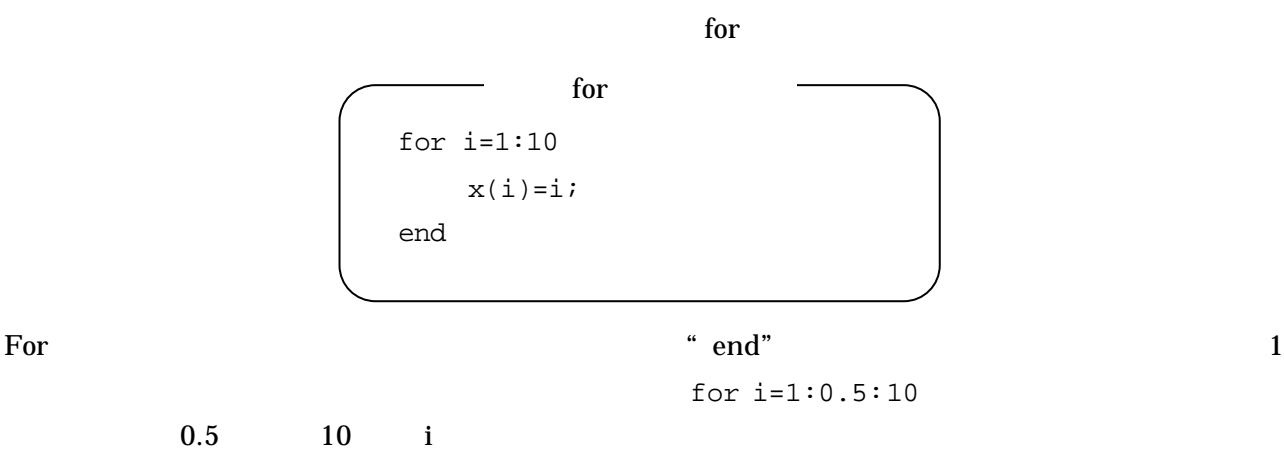

2.4.2. While

 $\n *while*\n$ 

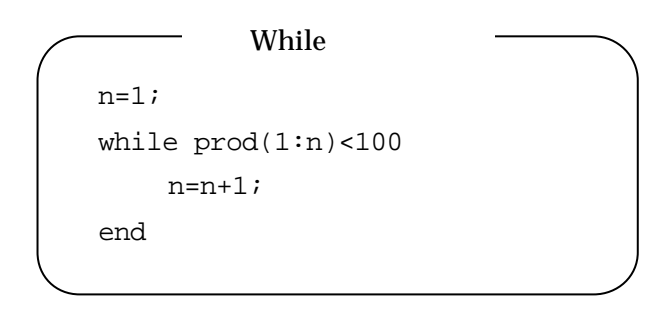

 $\text{prod}(1:n)$  for "end"

2.4.3. If

 $if$ if  $x < -1$  $y=x.^2-1;$ elseif (x>=-1)&(x<=1)  $y=1-x.$  ^2; else y= x.^2-1; end if

If  $\qquad$  "elseif" "else" "if"

# $2.5.$ MATLAB

 $help$ 

 $2.5.1$ .

 $sin$ 

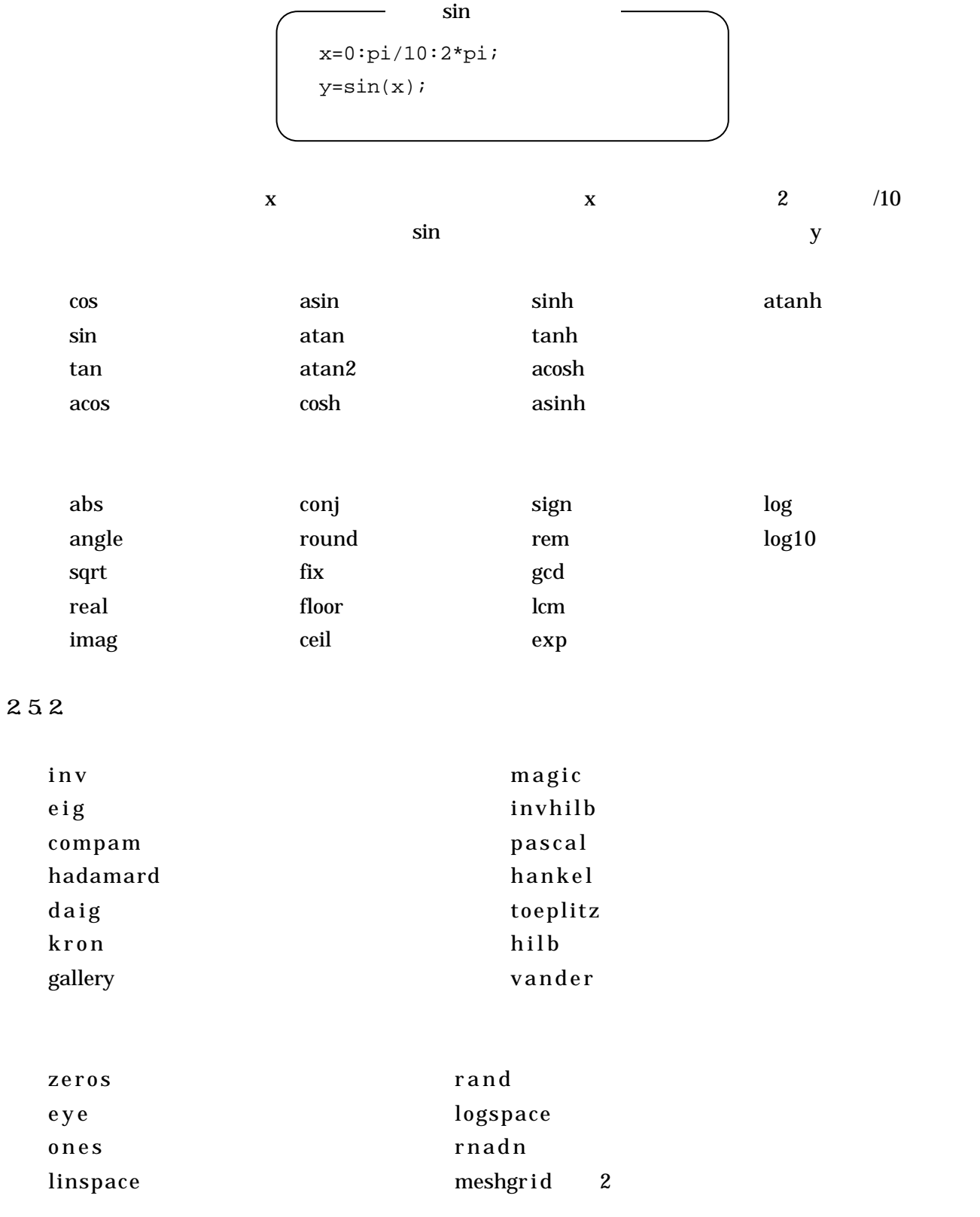

### $2.5.3$

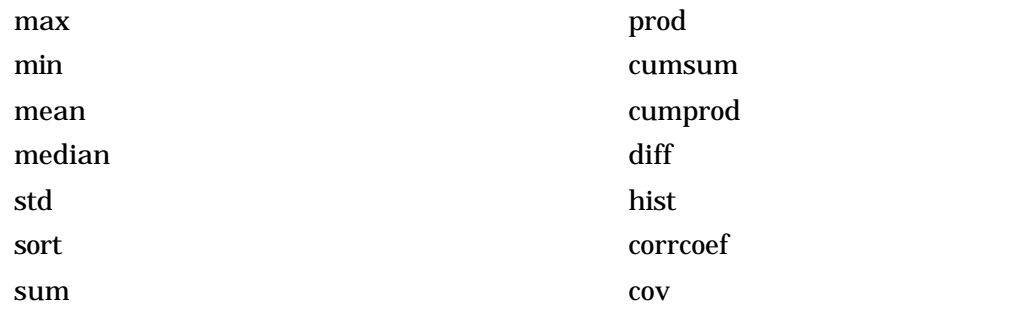

#### $2.5.4$

MATLAB  $\blacksquare$ 

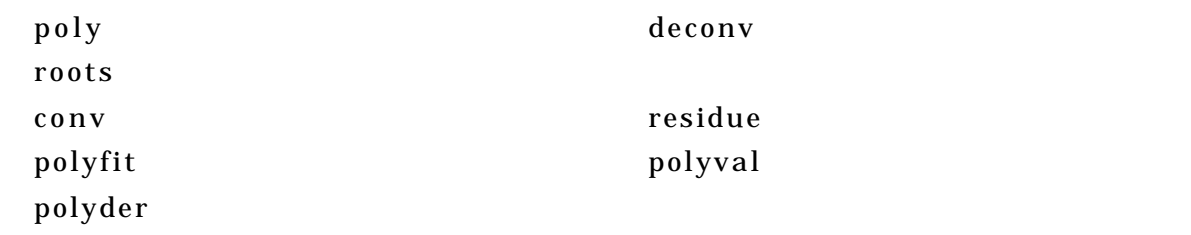

## $2.5.5$

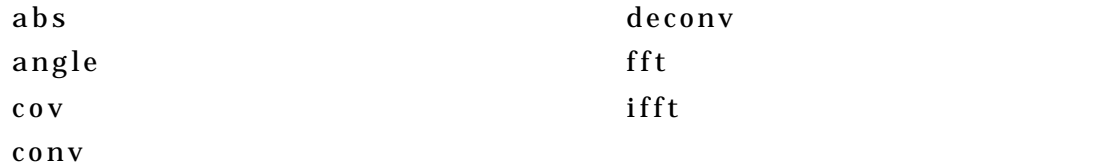

#### $3.$

1. Remi Vaillancourt: the matrix of the matrix of the matrix of the matrix of the matrix of the matrix of the matrix of the matrix of the matrix of the matrix of the matrix of the matrix of the matrix of the matrix of the

 $(1995)$